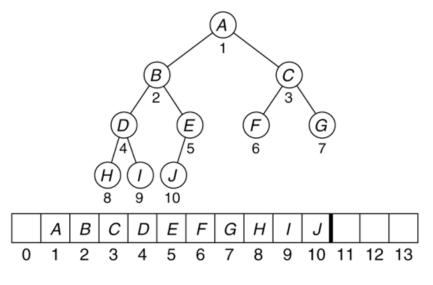

### CSSE 230 Days 20–21 Priority Queues Heaps Heapsort

After this lesson, you should be able to ...

- ... apply the binary heap insertion and deletion algorithms by hand
- ... implement the binary heap insertion and deletion algorithms
- ... explain why you can build a heap in O(n) time
- ... implement heapsort

### Exam 3

- Format same as Exam 1 (written and programming)
  - One 8.5x11 sheet of paper (one side) for written part
  - Same resources as before for programming part
- Topics: weeks 1–7
  - Through day 21, HW7, and EditorTrees milestone 3
  - Especially Binary trees, including BST, AVL, indexed (EditorTrees), Red-black
  - Traversals and iterators, size vs. height, rank
  - Recursive methods, including ones that should only touch each node once for efficiency (like sum of heights from HW5 and isHeightBalanced)
  - Hash tables
  - Heaps (but we won't ask you to write code yet)
- Practice exam posted in Moodle and code in repos

### Priority Queue ADT

Basic operations Implementation options

### **Priority Queue operations**

- Each element in the PQ has an associated priority, which is a value from a comparable type (in our examples, an integer).
- Operations (may have other names):
  - insert(item, priority) (also called add,offer)
  - findMin()
  - deleteMin() (also called remove or poll)
  - isEmpty() ...

### Priority queue implementation

- What can we use for the internal representation of the abstract heap using data structures that we already know about?
  - Array?
  - Sorted array?
  - AVL?
- One efficient approach uses a binary heap
  - A somewhat-sorted complete binary tree
- Questions we'll ask:
  - How can we efficiently represent a complete binary tree?
  - Can we add and remove items efficiently without destroying the "heapness" of the structure?

### Binary Heap

An efficient implementation of the PriorityQueue ADT

Storage (an array)

Algorithms for insertion and deleteMin

# Figure 21.1 A *complete binary tree* and its array representation

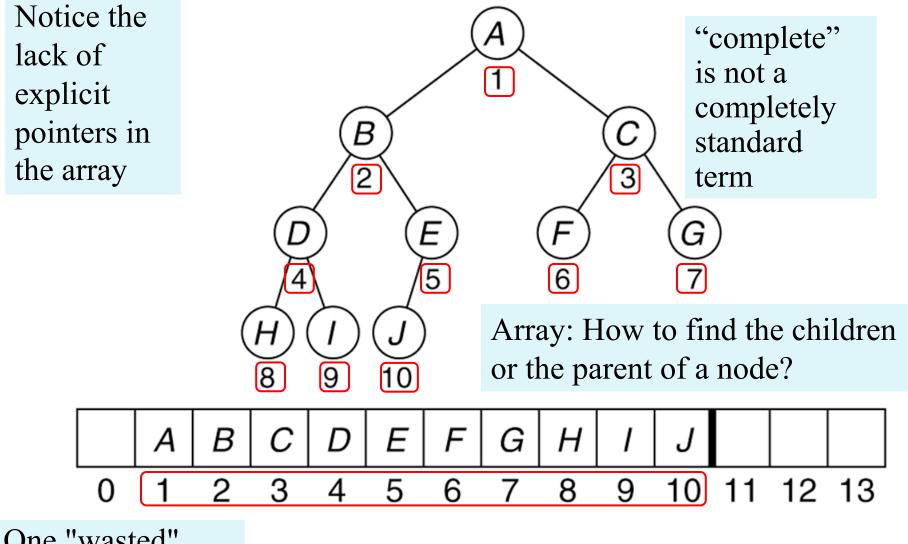

One "wasted" array position (0)

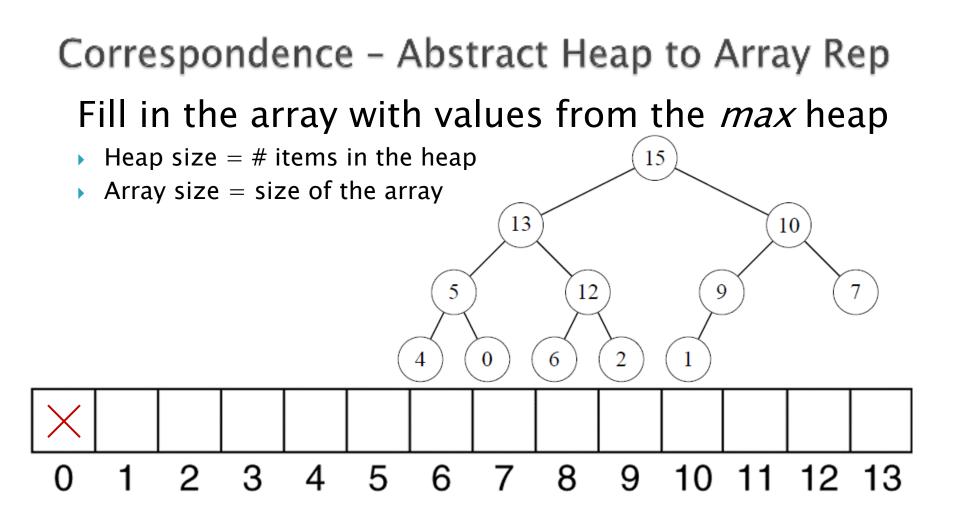

#### The (min) heap-order property: every node's value is ≤ its childrens' values

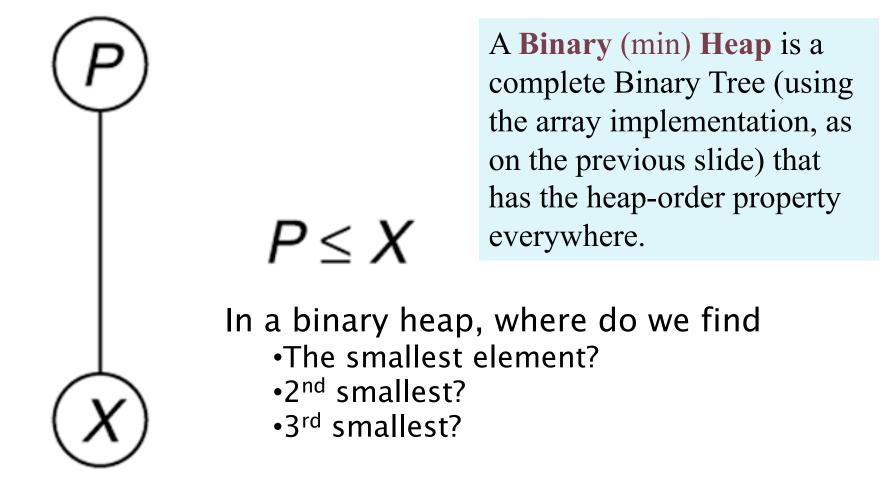

2-3

### Insert and DeleteMin

#### Idea of each:

- 1. Get the structure right first
  - Insert at end (bottom of tree)
  - Move the last element to the root after deleting the root
- 2. Restore the heap-order property by percolating (swapping an element/child pair)
  - Insert by percolating *up*: swap with parent
  - DeleteMin by percolating *down*: swap with child with min value

Nice demo:

http://www.cs.usfca.edu/~galles/visualization/Heap.html

#### Figure 21.7 Attempt to insert 14, creating the hole and bubbling the hole up Insertion algorithm

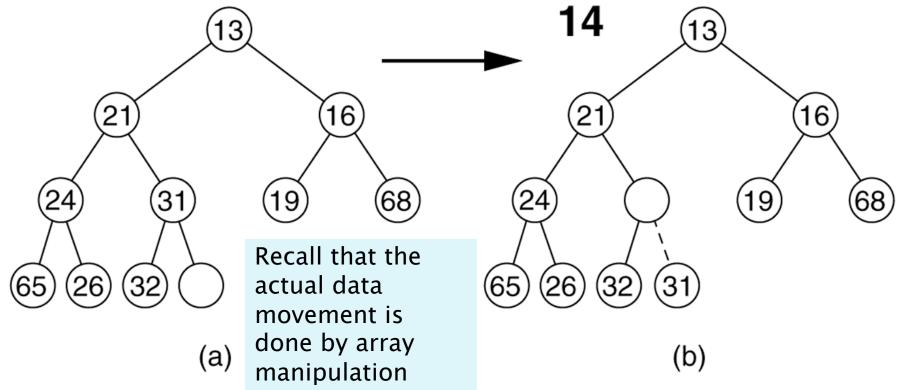

Create a "hole" where 14 can be inserted. Percolate up! Figure 21.8

The remaining two steps required to insert 14 in the original heap shown in Figure 21.7

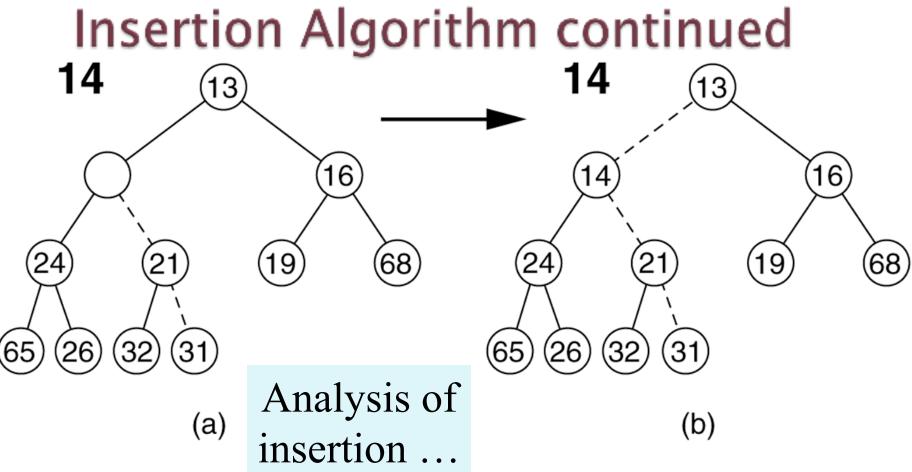

# **Code for Insertion**

```
/**
 1
         * Adds an item to this PriorityQueue.
 2
        * @param x any object.
 3
        * @return true.
 4
         */
 5
 6
       public boolean add( AnyType x )
 7
           if( currentSize + 1 == array.length )
 8
                doubleArray( );
 9
10
               // Percolate up
11
           int hole = ++currentSize;
12
           array[0] = x;
13
14
           for(; compare(x, array[ hole / 2 ]) < 0; hole /= 2)
15
                array[ hole ] = array[ hole / 2 ];
16
            array[ hole ] = x;
17
18
19
            return true;
       }
20
```

#### figure 21.9

The add method

#### Your turn:

- 1. Draw an empty array representation
- 2. Insert into an initially empty heap: 6 4 8 1 5 3 2 7

### DeleteMin algorithm

The *min* is at the root. Delete it, then use the **percolateDown** algorithm to find the correct place for its replacement.

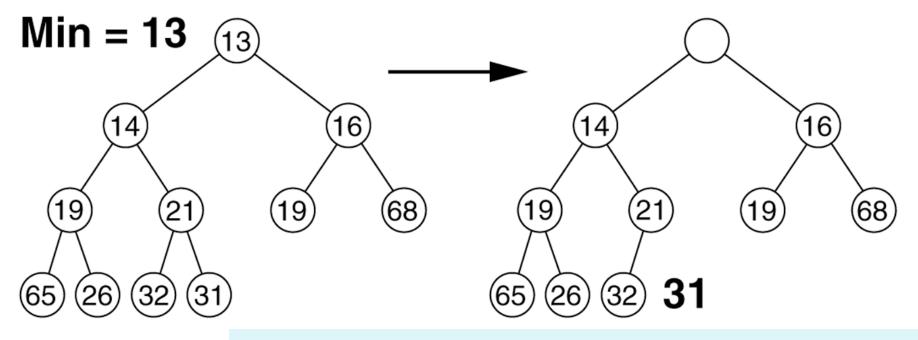

We must decide which child to promote, to make room for 31.

Figure 21.10 Creation of the hole at the root

#### Figure 21.11 The next two steps in the deleteMin operation

### DeleteMin Slide 2

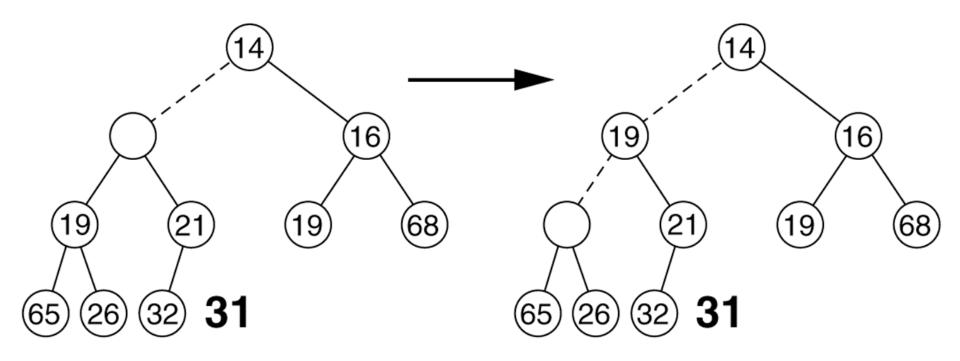

#### Figure 21.12 The last two steps in the deleteMin operation

### DeleteMin Slide 3

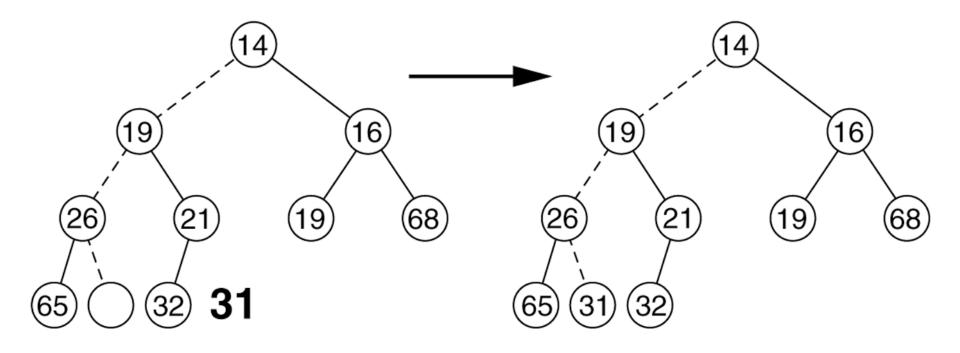

```
public Comparable deleteMin( )
                                                                      6-7
ł
    Comparable minItem = findMin();
    array[ 1 ] = array[ currentSize-- ];
    percolateDown( 1 );
    return minItem:
                                        Compare node to its children,
}
                                        moving root down and
private void percolateDown( int hole )
ł
                                        promoting the smaller child until
    int child;
                                        proper place is found.
    Comparable tmp = array[ hole ];
    for( ; hole * 2 <= currentSize; hole = child )</pre>
    ł
        child = hole * 2;
        if ( child != currentSize &&
                array[ child + 1 ].compareTo( array[ child ] ) < 0 )</pre>
            child++:
        if( array[ child ].compareTo( tmp ) < 0 )</pre>
            array[ hole ] = array[ child ];
                                                         We'll re-use
        else
                                                         percolateDown
            break:
    }
                                                         in HeapSort
    array[ hole ] = tmp;
```

-}

### Insert and DeleteMin commonalities

- Idea of each:
  - 1. Get the structure right first
    - Insert at end (bottom of tree)
    - Move the last element to the root after deleting the root
  - 2. Restore the heap-order property by percolating (swapping an element/child pair)
    - Insert by percolating *up*: swap with parent
    - Delete by percolating *down*: swap with child with min value

### Summary: Implementing a Priority Queue as a binary heap

- Worst case times:
  - findMin: O(1)
  - insert: amortized O(log n), worst O(n)
  - deleteMin O(log n)
- big-oh times for insert/delete are the same as in the balanced BST implementation, but ..
  - Heap operations are much simpler to write.
  - A heap doesn't require additional space for pointers or balance codes.

### Stop here for today

### Heapsort

# Use a binary heap to sort an array.

### Using data structures for sorting

- Start with an unsorted array of data and a separate other empty data structure
- Insert each item from the unsorted array into the other data structure
- Copy the items from the other data structure (selecting the most extreme item first, then the next most extreme, etc.) one at a time, back into the original array, overwriting its unsorted data
- What data structures work for the other structure in this scheme?
  - BST? (Do it) Hash set? Priority queue, Heap?
- What is the runtime?

## Using a Heap for sorting

- Start with empty heap
- Insert each array element into heap, being sure to maintain the heap property after each insert
- Repeatedly do deleteMin on the heap, copying elements back into array.
- Analysis?
  - Next slide ...

### Analysis of simple heapsort

• Claim.  $\log 1 + \log 2 + \log 3 + \dots + \log N$  is  $\Theta(N \log N)$ .

# Use Stirling's approximation:

$$\ln n! = n \ln n - n + O(\ln(n))$$

http://en.wikipedia.org /wiki/Stirling%27s\_appr oximation

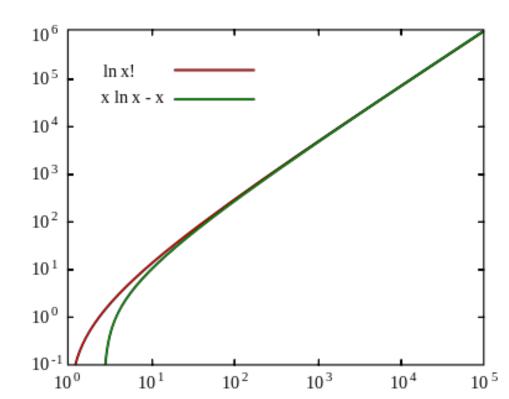

### Analysis of simple heapsort

- Add the elements to the heap
  - Repeatedly call insert
     O(n log n)
- Remove the elements and place into the array
  - Repeatedly call deleteMin
- Total

O(n log n)

 $O(n \log n)$ 

- Can we do better for the insertion part?
  - Yes, we don't need it to be a heap until we are ready to start deleting.
  - insert all the items in arbitrary order into the heap's internal array and then use BuildHeap (next)

BuildHeap takes a complete tree that is not a heap and exchanges elements to get it into heap form

At each stage it takes a root plus two heaps and "percolates down" the root to restore "heapness" to the entire subtree

```
1**
 * Establish heap order property from an arbitrary
 * arrangement of items. Runs in linear time.
 */
private void buildHeap( )
    for ( int i = currentSize / 2; i > 0; i-- )
        percolateDown( i );
                              Why this starting point?
```

Figure 21.17 Implementation of the linear-time buildHeap method

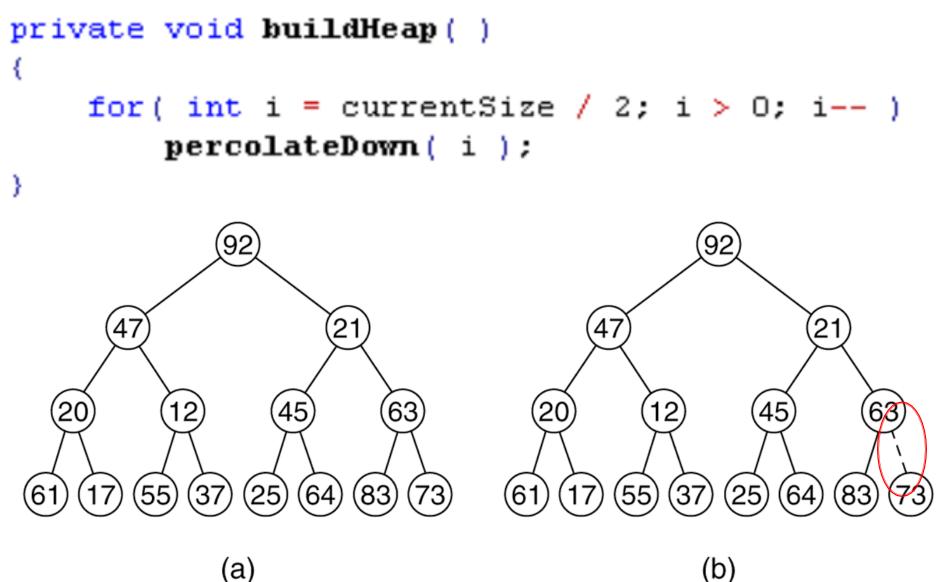

(a)

Data Structures & Problem Solving using JAVA/2E Mark Allen Weiss © 2002 Addison Wesley

Figure 21.18 (a) After percolateDown(6); (b) after percolateDown(5)

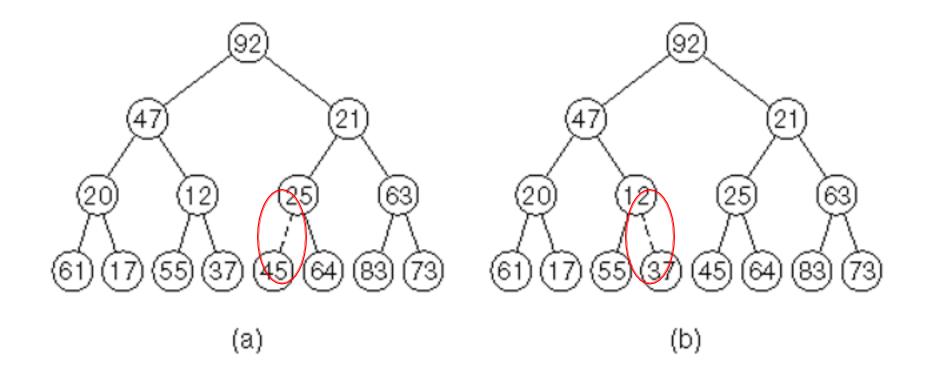

#### Figure 21.19 (a) After percolateDown(4); (b) after percolateDown(3)

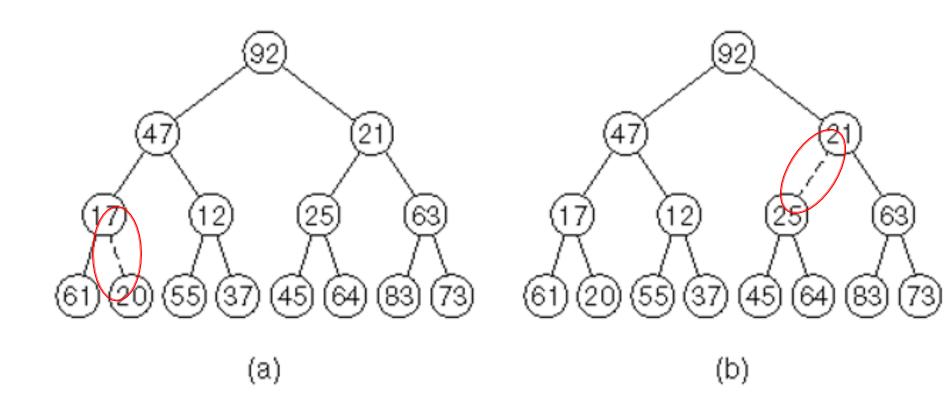

# Figure 21.20(a)After percolateDown(2);(b) after percolateDown(1) and buildHeap terminates

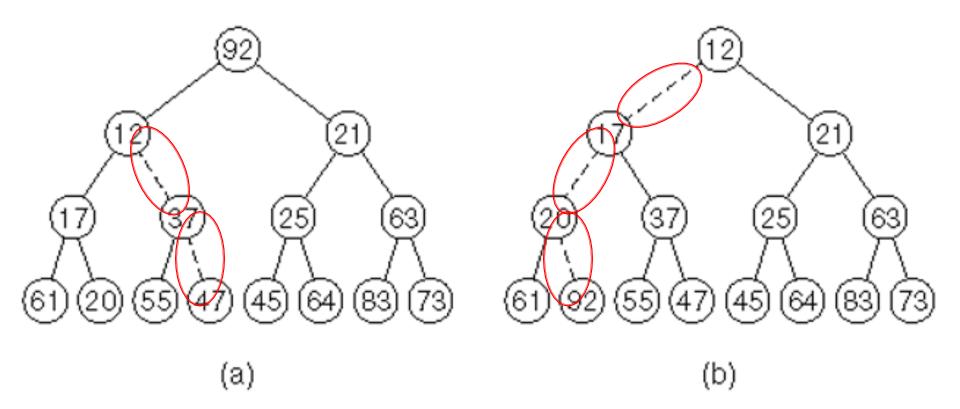

## Analysis of BuildHeap

- Find a summation that represents the maximum number of comparisons required to rearrange an array of N=2<sup>H+1</sup>-1 elements into a heap
  - How many comparisons? The sum of the heights.
- Can you find a summation and its value?
- In HW8, you'll do this.

### Analysis of better heapsort

- Add the elements to the heap
   Insert n elements into heap (call buildHeap, faster)
- Remove the elements and place into the array
   Repeatedly call deleteMin

### In-place heapsort

- With one final tweak, heapsort only needs O(1) extra space!
- Idea:
  - When we deleteMin, we free up space at the end of the heap's array.
  - Idea: write deleted item in just-vacated space!
  - Would result in a reverse-sort. Can fix in linear time, but better: use a max-heap. Then, comes out in order!
- http://www.cs.usfca.edu/~galles/visualization/H eapSort.html